## SPbAU Google Notifier НИР, весна 2014

Богдан Бугаев, Тимур Тураев Руководитель: Евгений Краско

Академический университет

26 мая 2014 г.

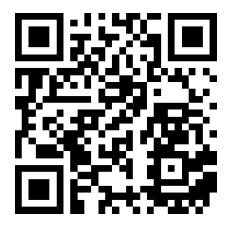

- Google-документы часто изменяются
- Бывает важно быстро узнать, что изменился тот или иной документ
- Google-документы часто изменяются
- Бывает важно быстро узнать, что изменился тот или иной документ
- Google позволяет отследить изменения одного конкретного документа
- Google-документы часто изменяются
- Бывает важно быстро узнать, что изменился тот или иной документ
- Google позволяет отследить изменения одного конкретного документа
- На эти изменения нужно подписываться вручную
- Google-документы часто изменяются
- Бывает важно быстро узнать, что изменился тот или иной документ
- Google позволяет отследить изменения одного конкретного документа
- На эти изменения нужно подписываться вручную
- Это не очень удобно, когда документов много
- Google-документы часто изменяются
- Бывает важно быстро узнать, что изменился тот или иной документ
- Google позволяет отследить изменения одного конкретного документа
- На эти изменения нужно подписываться вручную
- Это не очень удобно, когда документов много
- Хочется автоматически следить за всеми документами разом
- Google-документы часто изменяются
- Бывает важно быстро узнать, что изменился тот или иной документ
- Google позволяет отследить изменения одного конкретного документа
- На эти изменения нужно подписываться вручную
- Это не очень удобно, когда документов много
- Хочется автоматически следить за всеми документами разом
- С помощью настольного приложения

Google Drive API позволяет прослушивать изменения всех «недавних» документов

- Google Drive API позволяет прослушивать изменения всех «недавних» документов
- Уведомления об изменениях Google посылает на заранее зарегистрированный сервер (HTTPS, POST-запрос)
- Google Drive API позволяет прослушивать изменения всех «недавних» документов
- Уведомления об изменениях Google посылает на заранее зарегистрированный сервер (HTTPS, POST-запрос)
- Все запросы к Google Drive API требуют аутентификацию
- Google Drive API позволяет прослушивать изменения всех «недавних» документов
- Уведомления об изменениях Google посылает на заранее зарегистрированный сервер (HTTPS, POST-запрос)
- Все запросы к Google Drive API требуют аутентификацию
- Почти любое действие с документом Google квалифицирует как «изменение»

## Серверная часть

- модуль авторизации
- модуль по работе с подписками
- модуль обработки приходящих изменений от Google

### Серверная часть

- модуль авторизации
- модуль по работе с подписками
- модуль обработки приходящих изменений от Google

### Клиентская часть

- модуль сетевого взаимодействия
- модуль GUI
- модуль визуализации уведомлений (notifications)

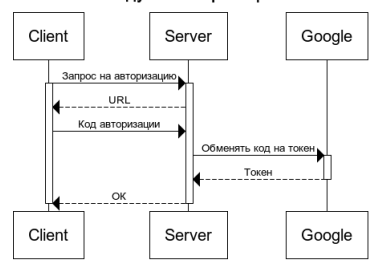

Модуль авторизации

#### Модуль подписок

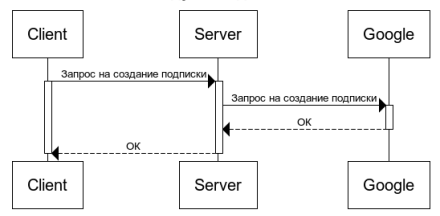

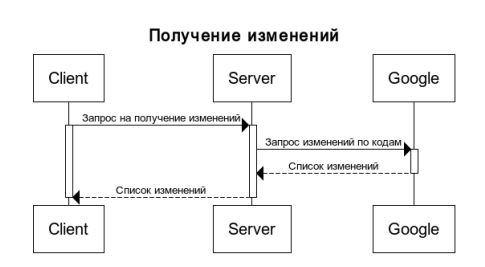

#### Прослушивание

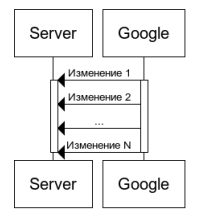

Хостинг, web-framework

- Хостинг, web-framework
	- GAE (Google App Engine)
	- webApp2 (Python)
- Хостинг, web-framework
	- GAE (Google App Engine)
	- webApp2 (Python)

Ограниченное непродляемое время жизни подписки на изменения

- Хостинг, web-framework
	- GAE (Google App Engine)
	- webApp2 (Python)
- Ограниченное непродляемое время жизни подписки на изменения
	- Сохранение состояние в параметрах сессии
	- Клиент сам обновляет подписку
- Хостинг, web-framework
	- GAE (Google App Engine)
	- webApp2 (Python)
- Ограниченное непродляемое время жизни подписки на изменения
	- Сохранение состояние в параметрах сессии
	- Клиент сам обновляет подписку
- Push-уведомления с изменениями от Google идут на зарегистрированный сервер и содержат только номер изменения
- Хостинг, web-framework
	- GAE (Google App Engine)
	- webApp2 (Python)
- Ограниченное непродляемое время жизни подписки на изменения
	- Сохранение состояние в параметрах сессии
	- Клиент сам обновляет подписку
- Push-уведомления с изменениями от Google идут на зарегистрированный сервер и содержат только номер изменения
	- Зарегистированный сайт
	- Сохранение изменений в базу данных
	- Сервер (по запросу клиента) запрашивает у Google информацию об изменениях по их номеру
- Написано серверное приложение, обрабатывающее запросы, поступающие от клиентов
- Авторизация, аутентификация, сессии, защита cookie
- Написано серверное приложение, обрабатывающее запросы, поступающие от клиентов
- Авторизация, аутентификация, сессии, защита cookie
- Модуль подписок (с автообновлением)
- Сохранение информации об изменениях в базу данных
- Написано серверное приложение, обрабатывающее запросы, поступающие от клиентов
- Авторизация, аутентификация, сессии, защита cookie
- Модуль подписок (с автообновлением)
- Сохранение информации об изменениях в базу данных
- Фильтры
	- Изменения самим собой игнорируются
	- Не посылаются уведомления, в которых время последнего просмотра документа превышает время последнего изменения.

# Проблемы (клиентская часть)

• Выбор языка и библиотек для разработки. Кроссплатформенность

# Проблемы (клиентская часть)

- Выбор языка и библиотек для разработки. Кроссплатформенность
	- $\bullet$  C++
	- $Qt$

## Проблемы (клиентская часть)

- Выбор языка и библиотек для разработки. Кроссплатформенность
	- $\bullet$  C++
	- $\bullet$  Qt
- Получение изменений с сервера
- Выбор языка и библиотек для разработки. Кроссплатформенность
	- $\bullet$  C++
	- $Qt$
- Получение изменений с сервера
	- опрос с заданной периодичностью (polling)
- Выбор языка и библиотек для разработки. Кроссплатформенность
	- $\bullet$  C++
	- $\bullet$  Qt
- Получение изменений с сервера
	- опрос с заданной периодичностью (polling)
- Ограниченное непродляемое время жизни подписки на изменения
- Выбор языка и библиотек для разработки. Кроссплатформенность
	- $\bullet$  C++
	- $\bullet$  Qt
- Получение изменений с сервера
	- опрос с заданной периодичностью (polling)
- Ограниченное непродляемое время жизни подписки на изменения
	- клиент переподписывается сам с заданной периодичностью
- Выбор языка и библиотек для разработки. Кроссплатформенность
	- $\bullet$  C++
	- $\bullet$  Qt
- Получение изменений с сервера
	- опрос с заданной периодичностью (polling)
- Ограниченное непродляемое время жизни подписки на изменения
	- клиент переподписывается сам с заданной периодичностью
- Прием кода авторизации из браузера пользователя
- Выбор языка и библиотек для разработки. Кроссплатформенность
	- $\bullet$  C++
	- $\bullet$  Qt
- Получение изменений с сервера
	- опрос с заданной периодичностью (polling)
- Ограниченное непродляемое время жизни подписки на изменения
	- клиент переподписывается сам с заданной периодичностью
- Прием кода авторизации из браузера пользователя
	- написан собственный простой НТТР-сервер
- Выбор языка и библиотек для разработки. Кроссплатформенность
	- $\bullet$  C++
	- $\bullet$  Qt
- Получение изменений с сервера
	- опрос с заданной периодичностью (polling)
- Ограниченное непродляемое время жизни подписки на изменения
	- клиент переподписывается сам с заданной периодичностью
- Прием кода авторизации из браузера пользователя
	- написан собственный простой НТТР-сервер
- Сохранение состояния программы между запусками
- Выбор языка и библиотек для разработки. Кроссплатформенность
	- $\bullet$  C++
	- $\bullet$  Qt
- Получение изменений с сервера
	- опрос с заданной периодичностью (polling)
- Ограниченное непродляемое время жизни подписки на изменения
	- клиент переподписывается сам с заданной периодичностью
- Прием кода авторизации из браузера пользователя
	- написан собственный простой HTTP-сервер
- Сохранение состояния программы между запусками
	- запоминание параметров сессии в настройках приложения  $(Linux - ini, OS X - in]$  plist файлы / Windows - реестр)
- Выбор языка и библиотек для разработки. Кроссплатформенность
	- $\bullet$  C++
	- $\bullet$  Qt
- Получение изменений с сервера
	- опрос с заданной периодичностью (polling)
- Ограниченное непродляемое время жизни подписки на изменения
	- клиент переподписывается сам с заданной периодичностью
- Прием кода авторизации из браузера пользователя
	- написан собственный простой НТТР-сервер
- Сохранение состояния программы между запусками
	- запоминание параметров сессии в настройках приложения  $(Linux - ini, OS X - in]$  plist файлы / Windows - реестр)
- Особенности Qt 5 под Ubuntu (Unity)
	- использование notify-osd
	- ждем, пока sni-qt адаптируют под Qt 5

## Разработано кроссплатформенное ядро клиента

- работа с сетью
- простой HTTP-сервер
- сохранение параметров сессии
- классы для выполнения основных действий
- Разработано кроссплатформенное ядро клиента
	- работа с сетью
	- простой HTTP-сервер
	- сохранение параметров сессии
	- классы для выполнения основных действий
- Консольный прототип клиента для тестирования функциональности
- Разработано кроссплатформенное ядро клиента
	- работа с сетью
	- простой HTTP-сервер
	- сохранение параметров сессии
	- классы для выполнения основных действий
- Консольный прототип клиента для тестирования функциональности
- Клиент с графическим интерфейсом под OS X, Ubuntu, Windows
	- общая кроссплатформенная часть
	- платформозависимая часть вывод уведомлений
- Изучены основные принципы разработки клиент-серверных приложений
	- механизм OAuth2 авторизации
	- механизм построения и разработки веб-сервисов
- Изучена связка GoogleAppEngine  $+$  webApp2  $+$  Google Database API
- Разработка кроссплатформенных приложений на Qt

Спасибо за внимание!

- <https://spbau-notifier-583.appspot.com>
- <https://github.com/Doxxer/AUGoogleNotifier>